# CSE 544 Principles of Database Management Systems

#### Alvin Cheung Fall 2015 Lecture 4 – Datalog

CSF 544 - Fall 2015

## Announcements

- **Project** 
	- Proposal due next Wednesday
	- Try to include **concrete deliverables** to keep track of progress
	- Talk to staff if you have questions / concerns
- Office hour changes
	- I will cancel OH on 10/20 due to CSE affiliates day (please send email to make appointment)
	- Shumo will have OH on 10/21 (Wed) instead of 10/23 (Fri) for HW1 questions
	- $-$  Use discussion board  $\odot$

### References

- R&G Chapter 24
- Hellerstein, "The Declarative Imperative," SIGMOD Record 2010.

# Datalog

- Alternative notation for queries
- Designed for *recursive* queries in the 80s
- Modern implementations: commercial (LogicBlox), networking (Overlog), programming languages, …
- Topics
	- Syntax of datalog
	- How to evaluate
	- Datalog semantics

# Running Datalog

How to try out datalog quickly:

- Download DLV from: http://www.dlvsystem.com/dlvdb/
- Run DLV on this file:

```
parent(william, john). parent(john, james). 
parent(james, bill). 
parent(sue, bill).
parent(james, carol).<br>parent(sue, carol).
male(john).<br>male(james).
femal\check{e}(sue).
male(bill). 
female(carol). 
grandparent(X, Y) :- parent(X, Z), parent(Z, Y).
\mathsf{father}(X, Y) :- \mathsf{parent}(X, Y), \mathsf{male}(X).
mother(X, Y) :- parent(X, Y), female(X). 
brother(X, Y) :- parent(P, X), parent(P, Y), male(X), X != Y. .
sister(X, Y)' :- parent(P, X), parent(P, Y), female(X), X != Y.
```
CSF 544 - Fall 2015

## Facts and Rules

#### $Facts = tuples in the database$  Rules = queries

Actor(344759,'Douglas', 'Fowley'). Casts(344759, 29851). Casts(355713, 29000). Movie(7909, 'A Night in Armour', 1910). Movie(29000, 'Arizona', 1940). Movie(29445, 'Ave Maria', 1940).

$$
Q1(y) = Movie(x, y, z), z = '1940'.
$$

#### Find Movies made in 1940

## Facts and Rules

#### $Facts = tuples in the database$  Rules = queries

Actor(344759,'Douglas', 'Fowley'). Casts(344759, 29851). Casts(355713, 29000). Movie(7909, 'A Night in Armour', 1910). Movie(29000, 'Arizona', 1940). Movie(29445, 'Ave Maria', 1940).

 $Q1(y)$  :- Movie $(x,y,z)$ ,  $z=1940'$ .

 $Q2(f, I)$  :- Actor( $z, f, I$ ), Casts( $z, x$ ), Movie(x,y,'1940').

Find Actors who acted in Movies made in 1940

### Facts and Rules

#### $Facts = tuples in the database$  Rules = queries

Actor(344759,'Douglas', 'Fowley'). Casts(344759, 29851). Casts(355713, 29000). Movie(7909, 'A Night in Armour', 1910). Movie(29000, 'Arizona', 1940). Movie(29445, 'Ave Maria', 1940).

 $Q1(y)$  :- Movie $(x,y,z)$ ,  $z=1940'$ .

 $Q2(f, I)$  :- Actor(z,f,l), Casts(z,x), Movie(x,y,'1940').

Q3(f,l) :- Actor(z,f,l), Casts(z,x1), Movie(x1,y1,1910), Casts(z,x2), Movie(x2,y2,1940)

Find Actors who acted in a Movie in 1940 and in one in 1910

CSE 544 - Fall 2015 8

### Facts and Rules

#### $Facts = tuples in the database$  Rules = queries

Actor(344759,'Douglas', 'Fowley'). Casts(344759, 29851). Casts(355713, 29000). Movie(7909, 'A Night in Armour', 1910). Movie(29000, 'Arizona', 1940). Movie(29445, 'Ave Maria', 1940).

 $Q1(y)$  :- Movie $(x,y,z)$ ,  $z=1940'$ .

 $Q2(f, I)$  :- Actor(z,f,l), Casts(z,x), Movie(x,y,'1940').

Q3(f,l) :- Actor(z,f,l), Casts(z,x1), Movie(x1,y1,1910), Casts(z,x2), Movie(x2,y2,1940)

Extensional Database Predicates = EDB = Actor, Casts, Movie Intensional Database Predicates = IDB = Q1, Q2, Q3 9

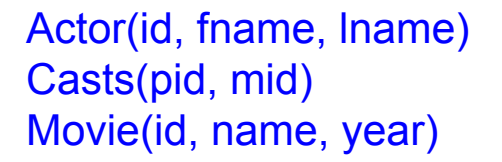

# Terminology

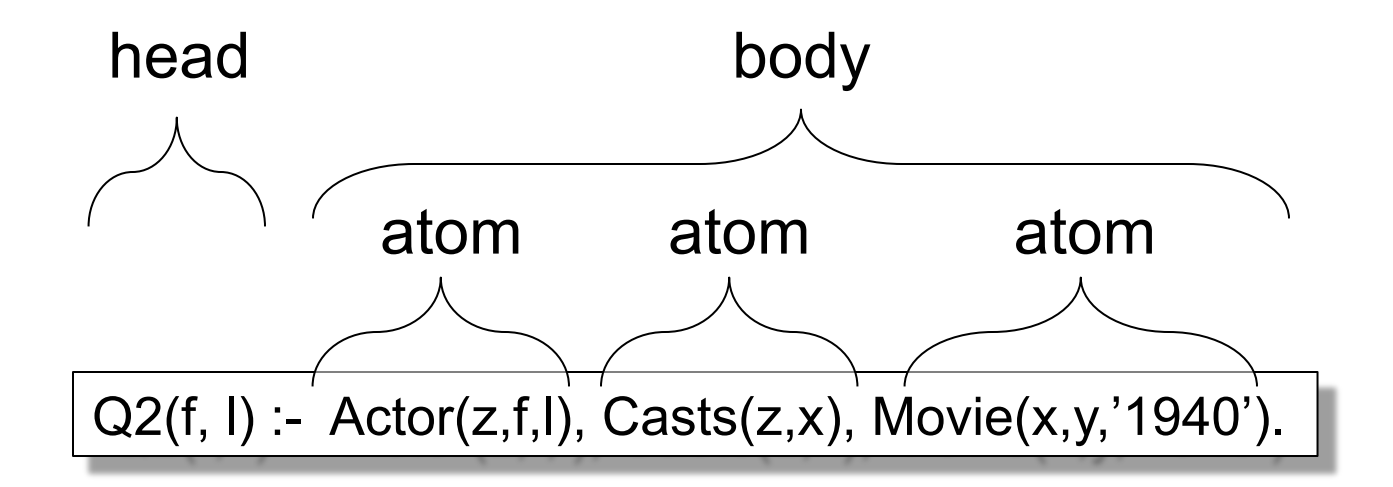

$$
f, I
$$
 = head variables  
x,y,z = existential variables

CSE 544 - Fall 2015 10

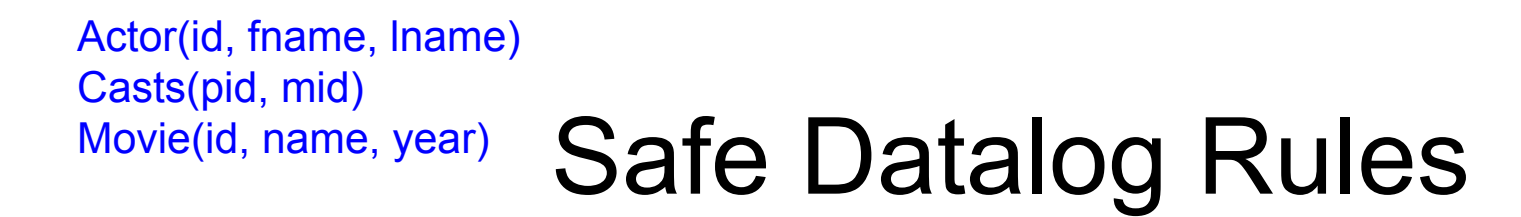

Here are *unsafe* datalog rules. What's "unsafe" about them ?

U1(x,y) :- Movie(x,z,1994), y>1910

 $U2(x)$  :- Movie(x,z,1994), not Casts(u,x)

A datalog rule is *safe* if every variable appears in some positive relational atom

# Datalog v.s. SQL

- Non-recursive datalog with negation is a cleaned-up, core of SQL
- You should be able to translate easily between nonrecursive datalog with negation and SQL

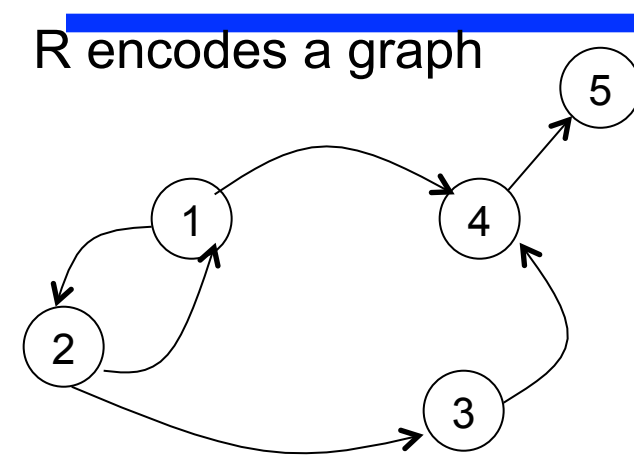

 $T(x,y) - R(x,y)$  $T(x,y) - R(x,z), T(z,y)$ 

What does it compute?

 $R=$ 

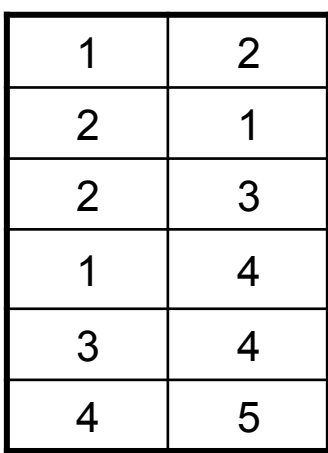

CSE 544 - Fall 2015 13

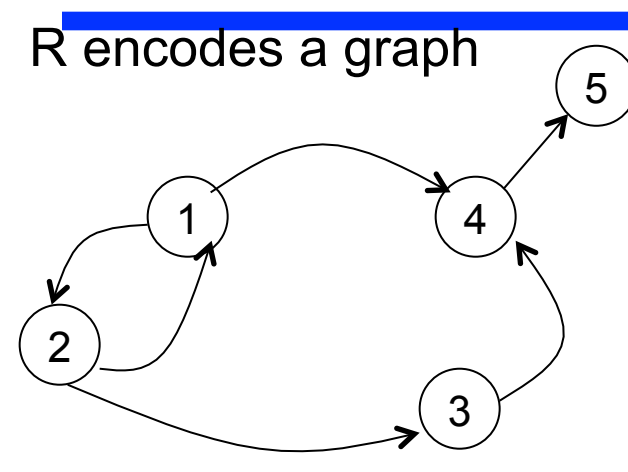

 $T(x,y) - R(x,y)$  $T(x,y) - R(x,z), T(z,y)$ 

What does it compute?

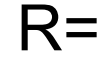

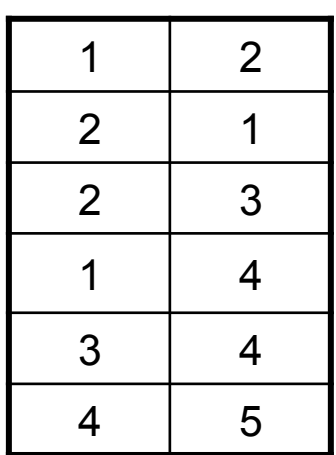

Initially: T is empty.

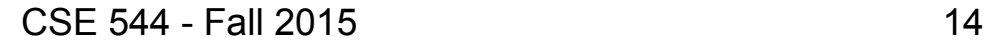

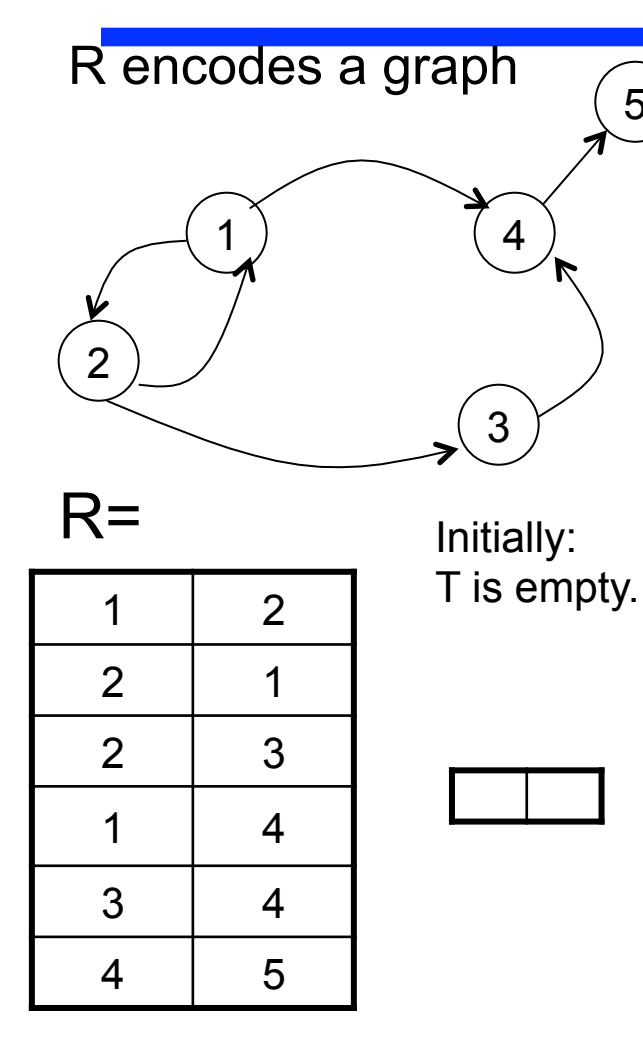

 $T(x,y) - R(x,y)$  $T(x,y) - R(x,z), T(z,y)$ 

What does it compute?

First iteration:  $T =$ 

5

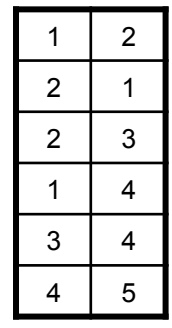

CSE 544 - Fall 2015 15

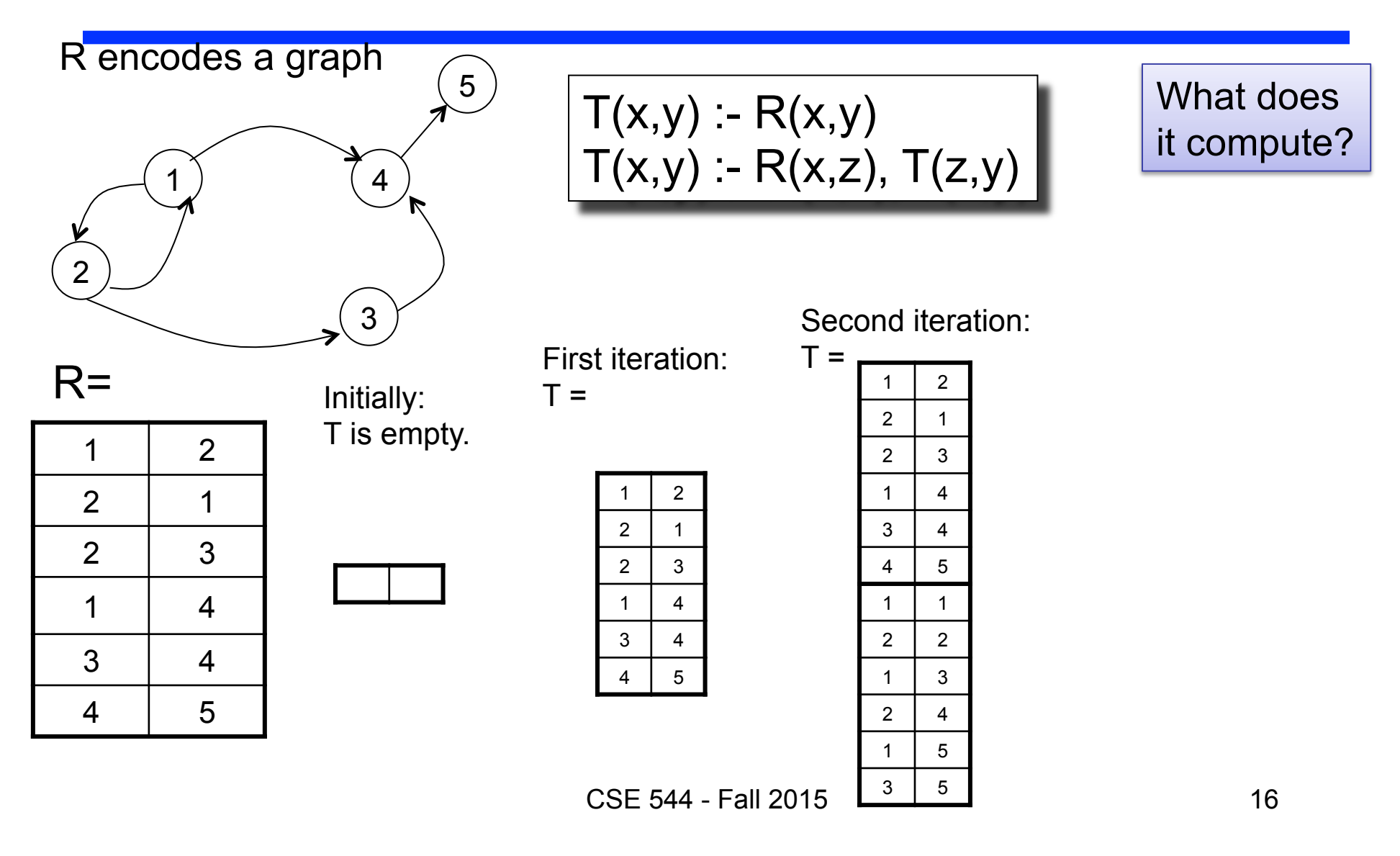

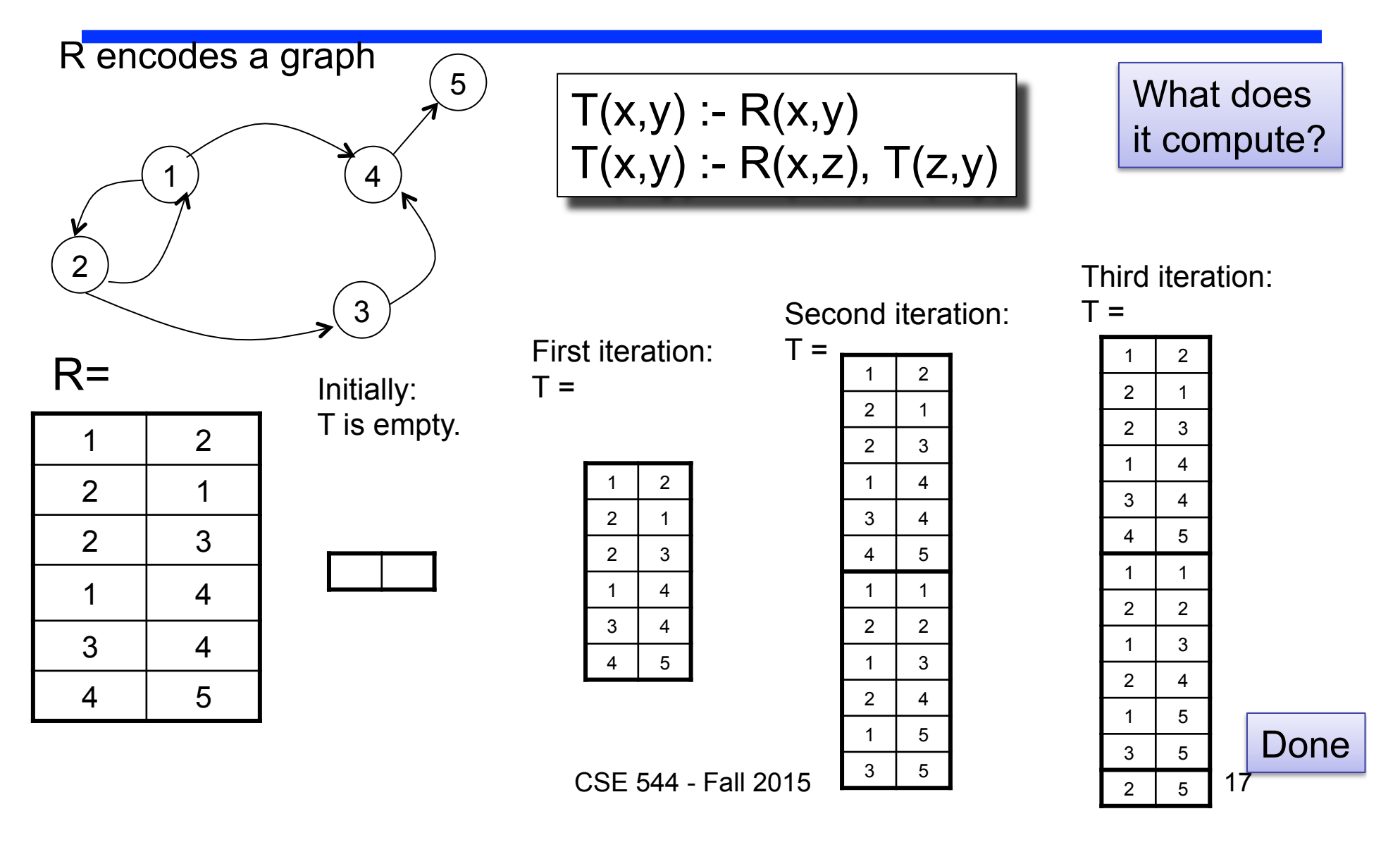

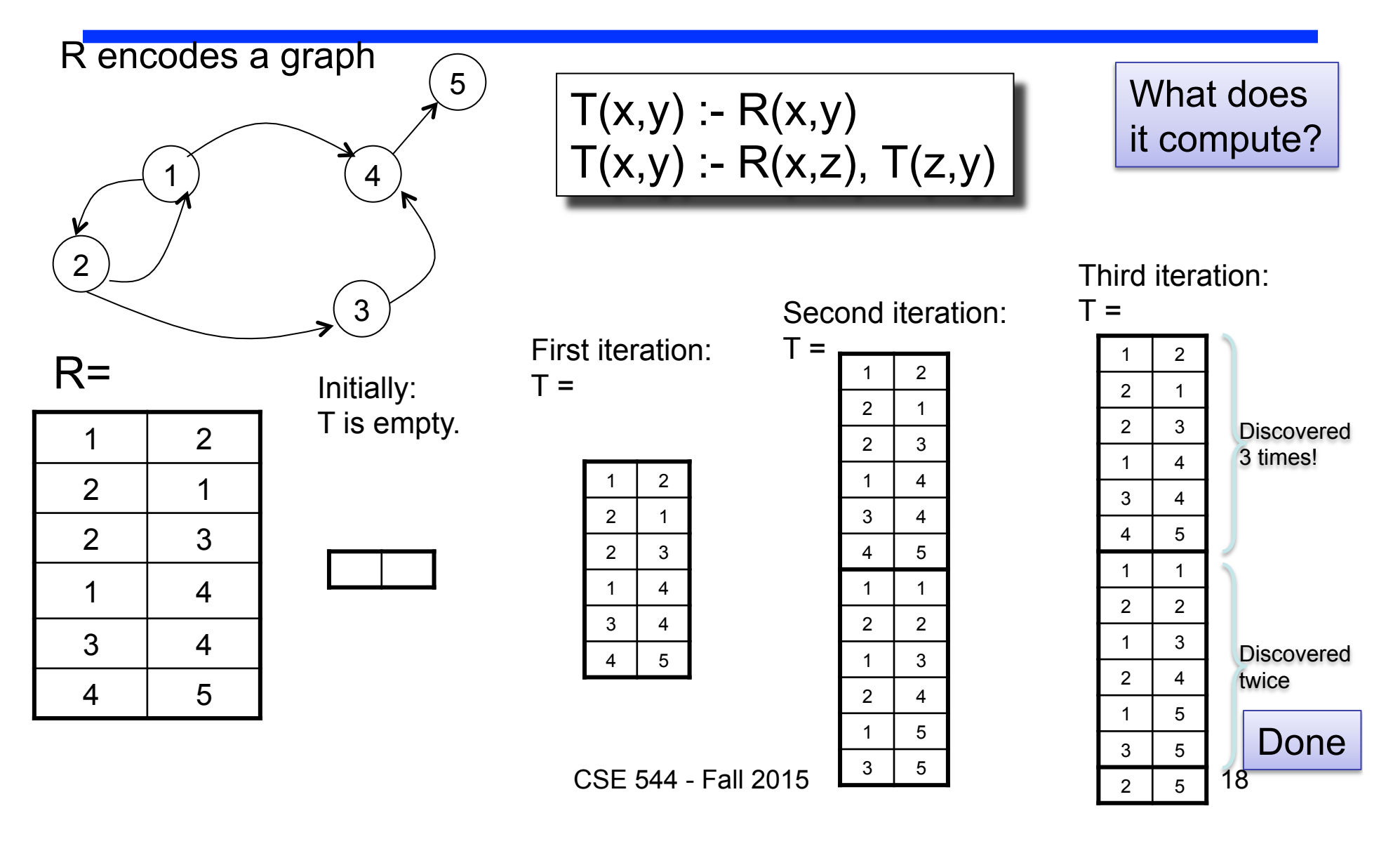

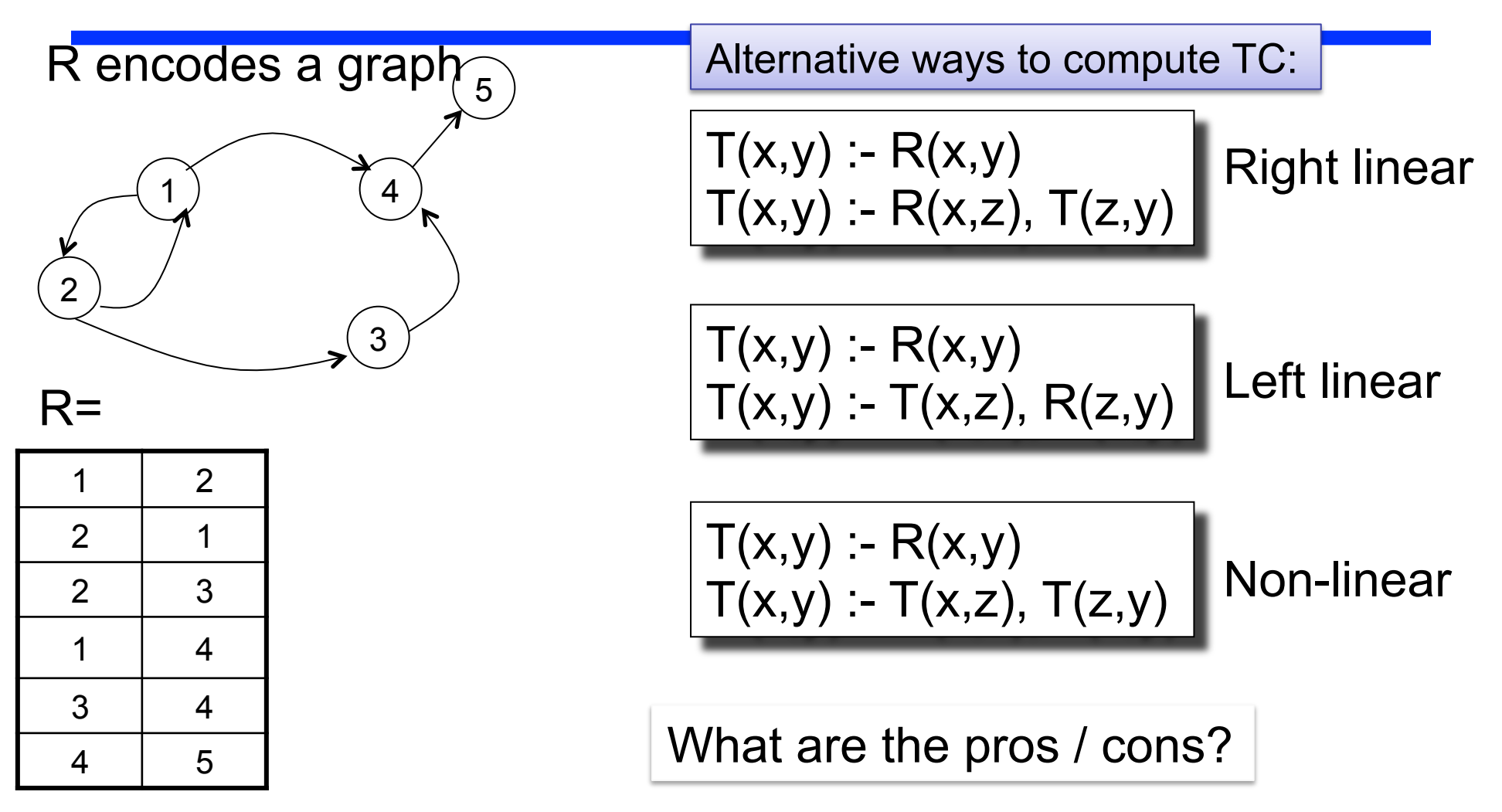

CSE 544 - Fall 2015

## Syntax of Datalog Programs

The schema consists of two sets of relations:

- Extensional Database (EDB):  $R_1, R_2, ...$
- Intentional Database (IDB):  $P_1$ ,  $P_2$ , ...

A datalog program **P** has the form:

P: 
$$
P_{i1}(x_{11}, x_{12}, \ldots)
$$
 :- body<sub>1</sub>  
\n $P_{i2}(x_{21}, x_{22}, \ldots)$  :- body<sub>2</sub>

- Each head predicate  $P_i$  is an IDB
- Each body is a conjunction of IDB and/or EDB predicates

Note: no negation (yet)! Recursion OK.

#### Datalog program:

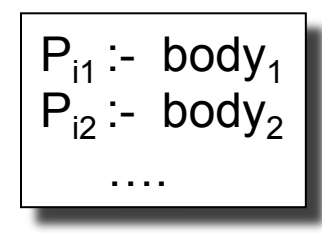

#### Datalog program:

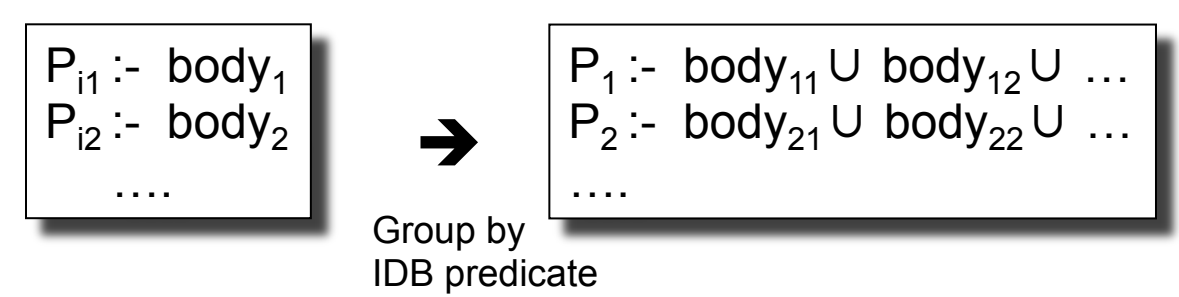

#### Datalog program:

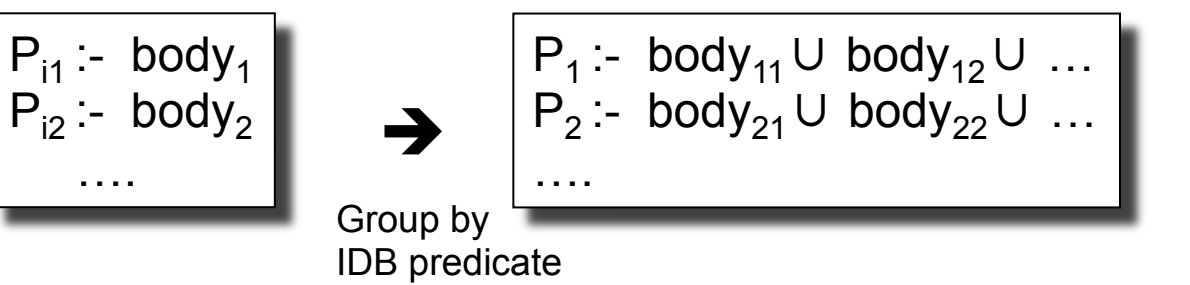

 $P_1$ :- SPJU<sub>1</sub>  $P_2$  :-  $SPJU_2$ 

Each rule is a Select-Project-Join-Union query

è

#### Datalog program:

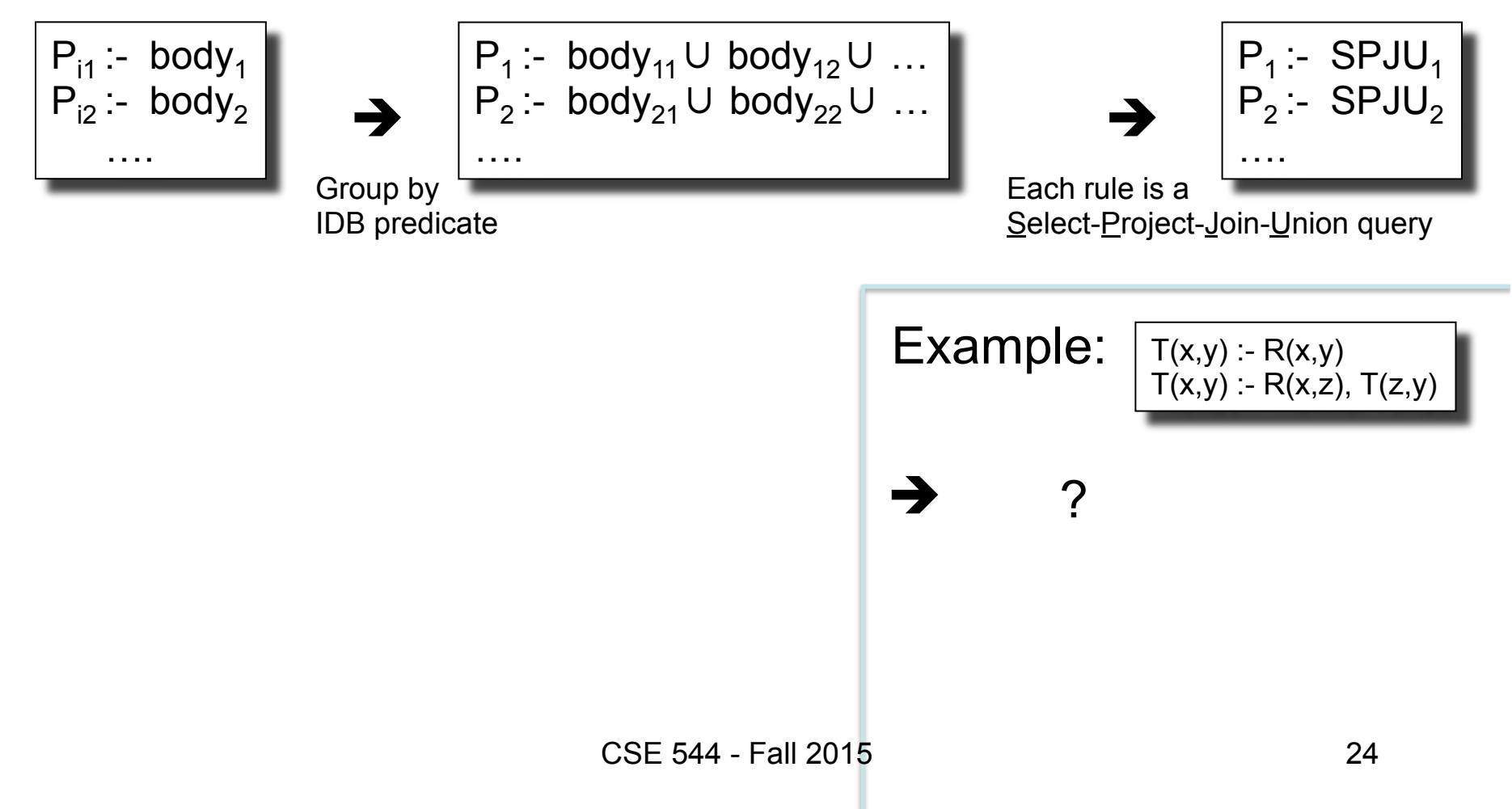

#### Datalog program:

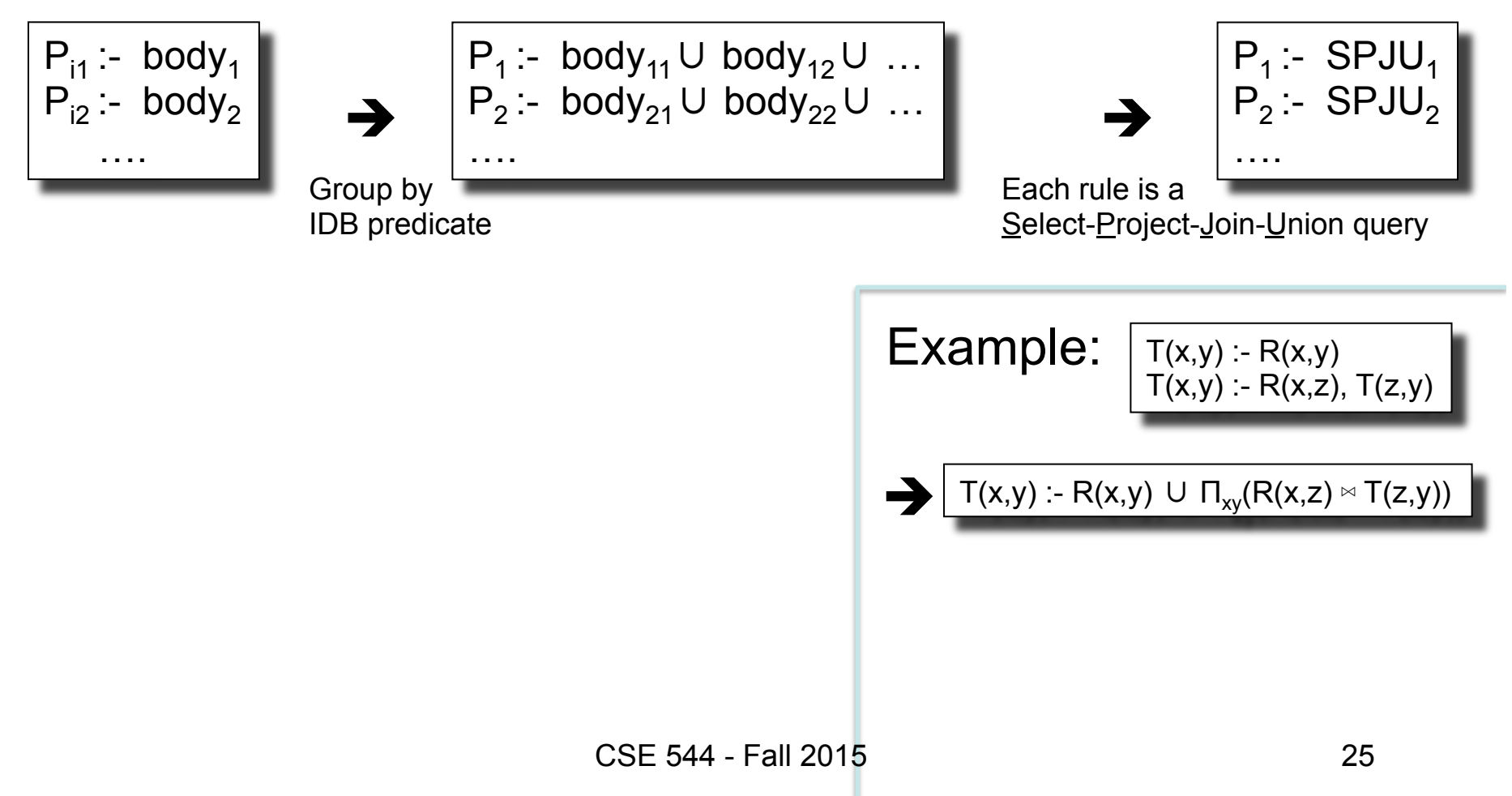

#### Datalog program:

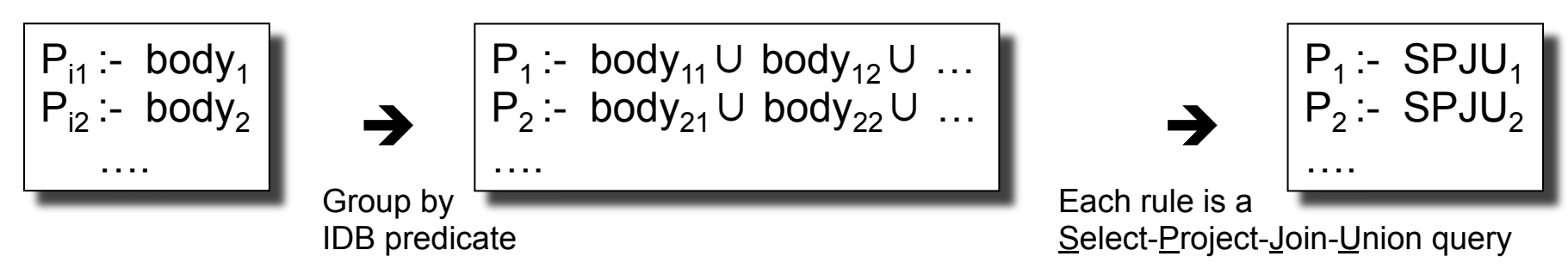

Naïve datalog evaluation algorithm:

```
P_1 = P_2 = ... = \emptysetLoop 
       NewP_1 = SPJU_1; NewP_2 = SPJU_2; ...
       if (NewP<sub>1</sub> = P<sub>1</sub> and NewP<sub>2</sub> = P<sub>2</sub> and ...)
               then exit 
       P_1 = NewP<sub>1</sub>; P<sub>2</sub> = NewP<sub>2</sub>; ...
Endloop
```
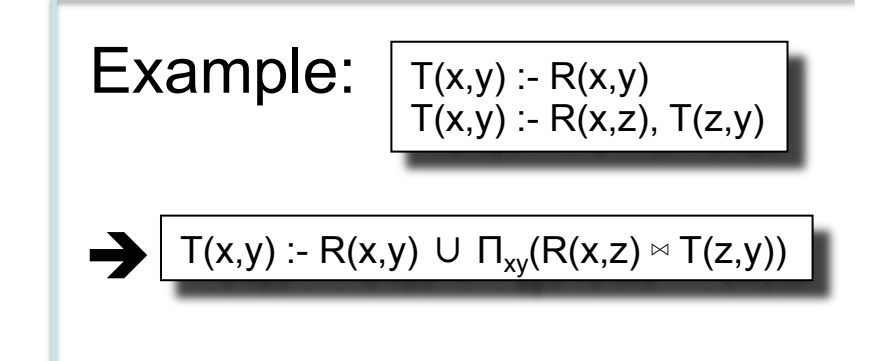

CSE 544 - Fall 2015

#### Datalog program:

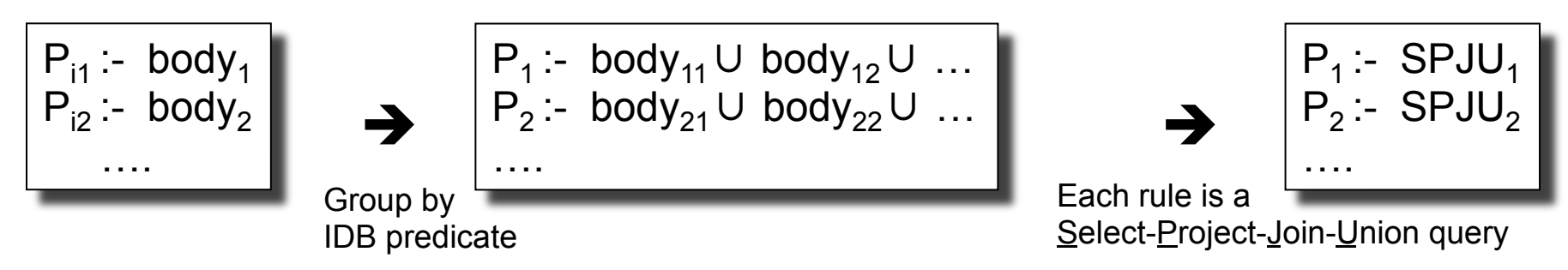

Naïve datalog evaluation algorithm:

```
P_1 = P_2 = ... = \emptysetLoop 
       NewP_1 = SPJU_1; NewP_2 = SPJU_2; ...
       if (NewP<sub>1</sub> = P<sub>1</sub> and NewP<sub>2</sub> = P<sub>2</sub> and ...)
               then exit 
       P_1 = NewP<sub>1</sub>; P<sub>2</sub> = NewP<sub>2</sub>; ...
Endloop
```
CSF 544 - Fall  $2015$ 

**Example:**

\n
$$
\boxed{T(x,y) : R(x,y) \quad | \quad T(x,y) \quad | \quad T(x,y) \quad | \quad T(x,y) \quad | \quad T(x,y) \quad | \quad T(x,y) \quad | \quad T(x,y) \quad | \quad T(x,y) \quad | \quad T(x,y) \quad | \quad T(x,y) \quad | \quad T(x,y) \quad | \quad T(x,y) \quad | \quad T(x,y) \quad | \quad T(x,y) \quad | \quad T(x,y) \quad | \quad T(x,y) \quad | \quad T(x,y) \quad | \quad T(x,y) \quad | \quad T(x,y) \quad | \quad T(x,y) \quad | \quad T(x,y) \quad | \quad T(x,y) \quad | \quad T(x,y) \quad | \quad T(x,y) \quad | \quad T(x,y) \quad | \quad T(x,y) \quad | \quad T(x,y) \quad | \quad T(x,y) \quad | \quad T(x,y) \quad | \quad T(x,y) \quad | \quad T(x,y) \quad | \quad T(x,y) \quad | \quad T(x,y) \quad | \quad T(x,y) \quad | \quad T(x,y) \quad | \quad T(x,y) \quad | \quad T(x,y) \quad | \quad T(x,y) \quad | \quad T(x,y) \quad | \quad T(x,y) \quad | \quad T(x,y) \quad | \quad T(x,y) \quad | \quad T(x,y) \quad | \quad T(x,y) \quad | \quad T(x,y) \quad | \quad T(x,y) \quad | \quad T(x,y) \quad | \quad T(x,y) \quad | \quad T(x,y) \quad | \quad T(x,y) \quad | \quad T(x,y) \quad | \quad T(x,y) \quad | \quad T(x,y) \quad | \quad T(x,y) \quad | \quad T(x,y) \quad | \quad T(x,y) \quad | \quad T(x,y) \quad | \quad T(x,y) \quad | \quad T(x,y) \quad | \quad T(x,y) \quad | \quad T(x,y) \quad | \quad T(x,y) \quad | \quad T(x,y) \quad | \quad T(x,y) \quad | \quad T(x,y) \quad | \quad T(x,y) \quad | \quad T(x,y) \quad | \quad T(x,y) \quad | \quad T(x,y) \quad | \quad T(x,y) \quad | \quad T(x,y) \quad | \quad T(x,y) \quad | \quad T(x,y) \quad | \quad T(x,y) \quad | \quad T(x,y) \quad | \quad T(x,y) \quad | \quad T(x,y) \quad | \quad T(x,y) \quad | \quad T(x,y) \quad | \quad T(x,y) \quad | \quad T(x,y) \quad | \quad T(x,y) \quad | \quad T(x,y)
$$

## **Discussion**

• A datalog program *always* terminates (why?)

# Problem with the Naïve Algorithm

- The same facts are discovered over and over again
- The *semi-naïve* algorithm tries to reduce the number of facts discovered multiple times

Let V be a view computed by one datalog rule (no recursion)

V :- body

If (some of) the relations are updated:  $R_1 \leftarrow R_1 \cup \Delta R_1$ ,  $R_1 \leftarrow R_2 \cup \Delta R_2$ , ...

Then the view is also modified as follows:  $V \leftarrow V U \Delta V$ 

#### **Incremental view maintenance**:

Compute ΔV without having to recompute V

Example 1:

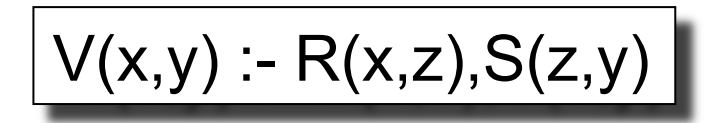

 $V(x,y) - R(x,z), S(z,y)$  If  $R \leftarrow R \cup \Delta R$  then what is  $\Delta V(x,y)$  ?

Example 1:

$$
V(x,y) - R(x,z), S(z,y)
$$

If  $R \leftarrow R \cup \Delta R$  then what is  $\Delta V(x,y)$  ?

 $\Delta V(x,y)$  :-  $\Delta R(x,z), S(z,y)$ 

Example 2:

$$
V(x,y):=R(x,z),S(z,y)
$$

If  $R \leftarrow R \cup \Delta R$  and  $S \leftarrow S \cup \Delta S$ then what is  $\Delta V(x,y)$  ?

Example 2:

$$
V(x,y):R(x,z),S(z,y)
$$

If  $R \leftarrow R \cup \Delta R$  and  $S \leftarrow S \cup \Delta S$ then what is  $\Delta V(x,y)$  ?

$$
\begin{array}{c}\n\Delta V(x,y) := \Delta R(x,z), S(z,y) \\
\Delta V(x,y) := R(x,z), \Delta S(z,y) \\
\Delta V(x,y) := \Delta R(x,z), \Delta S(z,y)\n\end{array}
$$

CSF 544 - Fall 2015

Example 3:

$$
V(x,y) - T(x,z), T(z,y)
$$

If  $T \leftarrow T \cup \Delta T$ then what is  $\Delta V(x,y)$  ?

Example 3:

$$
V(x,y):=T(x,z),T(z,y)
$$

If  $T \leftarrow T$   $\cup$   $\Delta T$ then what is  $\Delta V(x,y)$  ?

$$
\Delta V(x,y) := \Delta T(x,z), T(z,y)
$$
\n
$$
\Delta V(x,y) := T(x,z), \Delta T(z,y)
$$
\n
$$
\Delta V(x,y) := \Delta T(x,z), \Delta T(z,y)
$$

CSF 544 - Fall 2015

Separate the Datalog program into the non-recursive, and the recursive part.

Each  $P_i$  defined by non-recursive-SPJU<sub>i</sub> and (recursive-)SPJU<sub>i</sub>.

 $P_1 = \Delta P_1$  = non-recursive-SPJU<sub>1</sub>,  $P_2 = \Delta P_2$  = non-recursive-SPJU<sub>2</sub>, … Loop  $\Delta P_1 = \Delta SPU_1$ ;  $\Delta P_2 = \Delta SPJU_2$ ; ... if ( $\Delta P_1 = \emptyset$  and  $\Delta P_2 = \emptyset$  and ...) then break  $P_1 = P_1 \cup \Delta P_1$ ;  $P_2 = P_2 \cup \Delta P_2$ ; … Endloop

Separate the Datalog program into the non-recursive, and the recursive part. Each  $P_i$  defined by non-recursive-SPJU<sub>i</sub> and (recursive-)SPJU<sub>i</sub>.

 $P_1 = \Delta P_1$  = non-recursive-SPJU<sub>1</sub>,  $P_2 = \Delta P_2$  = non-recursive-SPJU<sub>2</sub>, ... Loop  $\Delta P_1 = \Delta SPIU_1$ ;  $\Delta P_2 = \Delta SPJU_2$ ; ... if ( $\Delta P_1 = \emptyset$  and  $\Delta P_2 = \emptyset$  and ...) then break  $P_1 = P_1 \cup \Delta P_1$ ;  $P_2 = P_2 \cup \Delta P_2$ ; ... Endloop

Example:

$$
\begin{array}{|c|}\nT(x,y) - R(x,y) \\
T(x,y) - R(x,z), T(z,y)\n\end{array}
$$

 $T = \Delta T = ?$  (non-recursive rule) Loop ΔT(x,y) = **? (recursive Δ-rule)** if  $(ΔT = ∅)$  then break  $T = TU\Delta T$ Endloop

38

Separate the Datalog program into the non-recursive, and the recursive part. Each  $P_i$  defined by non-recursive-SPJU<sub>i</sub> and (recursive-)SPJU<sub>i</sub>.

 $P_1 = \Delta P_1$  = non-recursive-SPJU<sub>1</sub>,  $P_2 = \Delta P_2$  = non-recursive-SPJU<sub>2</sub>, ... Loop  $\Delta P_1 = \Delta SPIU_1$ ;  $\Delta P_2 = \Delta SPJU_2$ ; ... if ( $\Delta P_1 = \emptyset$  and  $\Delta P_2 = \emptyset$  and ...) then break  $P_1 = P_1 \cup \Delta P_1$ ;  $P_2 = P_2 \cup \Delta P_2$ ; ... Endloop

Example:

$$
\begin{array}{|c|}\nT(x,y) - R(x,y) \\
T(x,y) - R(x,z), T(z,y)\n\end{array}
$$

 $T(x,y) = R(x,y), \Delta T(x,y) = R(x,y)$ Loop  $\Delta T(x,y) = R(x,z), \Delta T(z,y)$ if  $(ΔT = ∅)$  then break  $T = TU\Delta T$ Endloop

39

Separate the Datalog program into the non-recursive, and the recursive part. Each  $P_i$  defined by non-recursive-SPJU<sub>i</sub> and (recursive-)SPJU<sub>i</sub>.

 $P_1 = \Delta P_1$  = non-recursive-SPJU<sub>1</sub>,  $P_2 = \Delta P_2$  = non-recursive-SPJU<sub>2</sub>, ... Loop  $\Delta P_1 = \Delta SPIU_1$ ;  $\Delta P_2 = \Delta SPJU_2$ ; ... if ( $\Delta P_1 = \emptyset$  and  $\Delta P_2 = \emptyset$  and ...) then break  $P_1 = P_1 \cup \Delta P_1$ ;  $P_2 = P_2 \cup \Delta P_2$ ; ... Endloop

Example:  $|\text{T}(x,y):R(x,y)|$  $T(x,y) - R(x,z), T(z,y)$ 

Note: for any linear datalog programs, the semi-naïve algorithm has only one Δ-rule for each rule!

 $T(x,y) = R(x,y), \Delta T(x,y) = R(x,y)$ Loop  $\Delta T(x,y) = R(x,z), \Delta T(z,y)$ if  $(ΔT = ∅)$  then break  $T = TU\Delta T$ Endloop

40

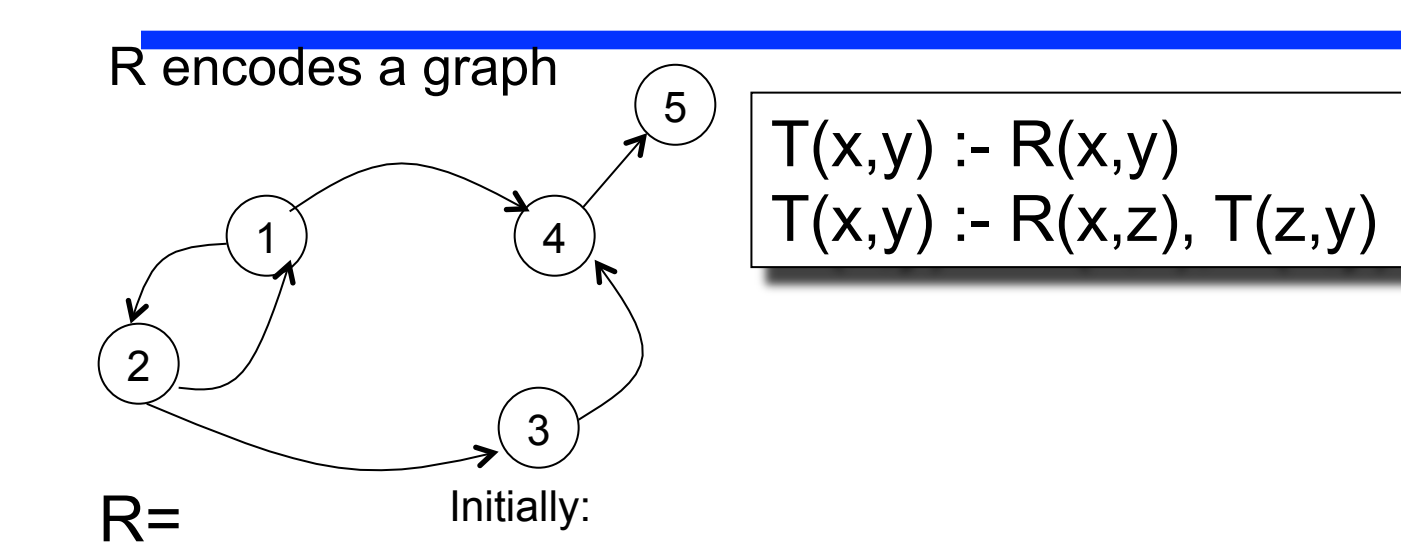

T= R, ΔT = R Loop  $\Delta T(x,y) = R(x,z), \Delta T(z,y)$ if ( $ΔT = ∅$ ) then break  $T = TUAT$ Endloop

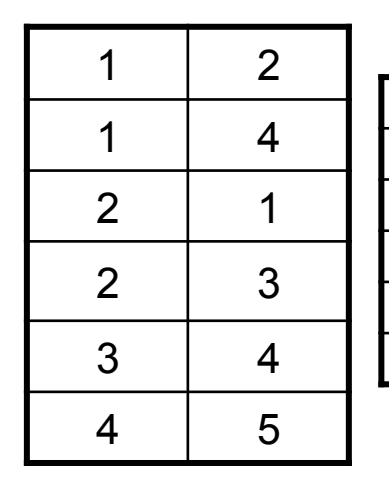

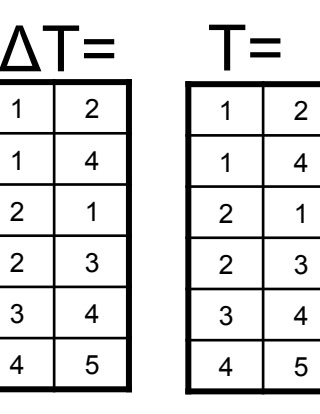

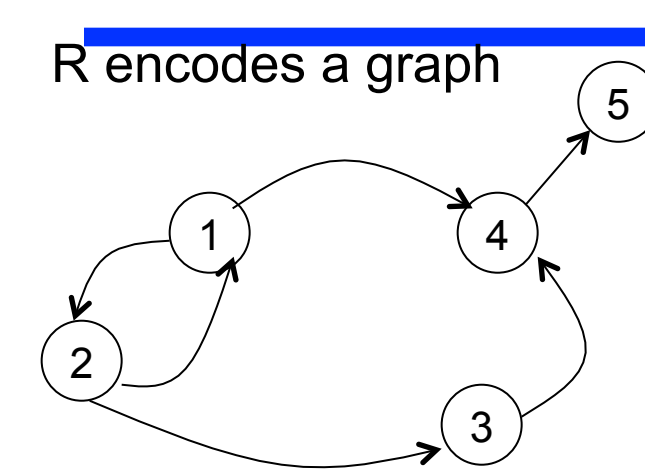

 $\frac{5}{T(x,y) - R(x,y)}$  $T(x,y) - R(x,z), T(z,y)$ 

 $T=$ 

T= R, ΔT = R Loop  $\Delta T(x,y) = R(x,z), \Delta T(z,y)$ if  $(\Delta T = \emptyset)$  then break  $T = TU\Delta T$ Endloop

First iteration:

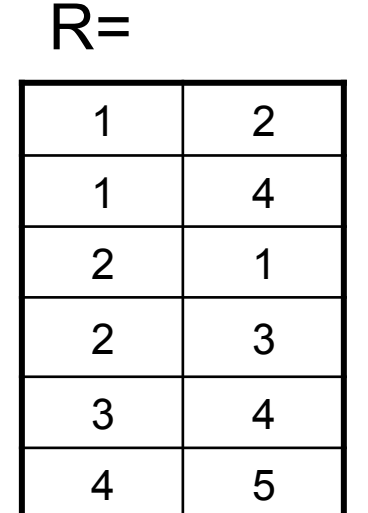

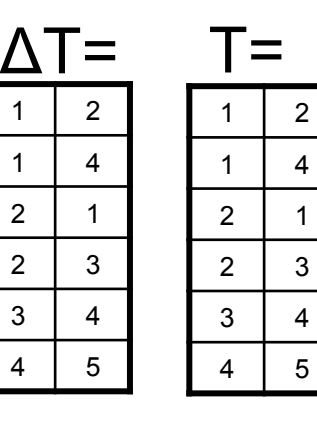

Initially:

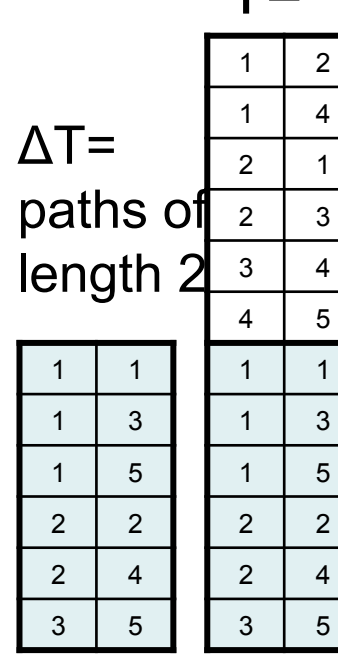

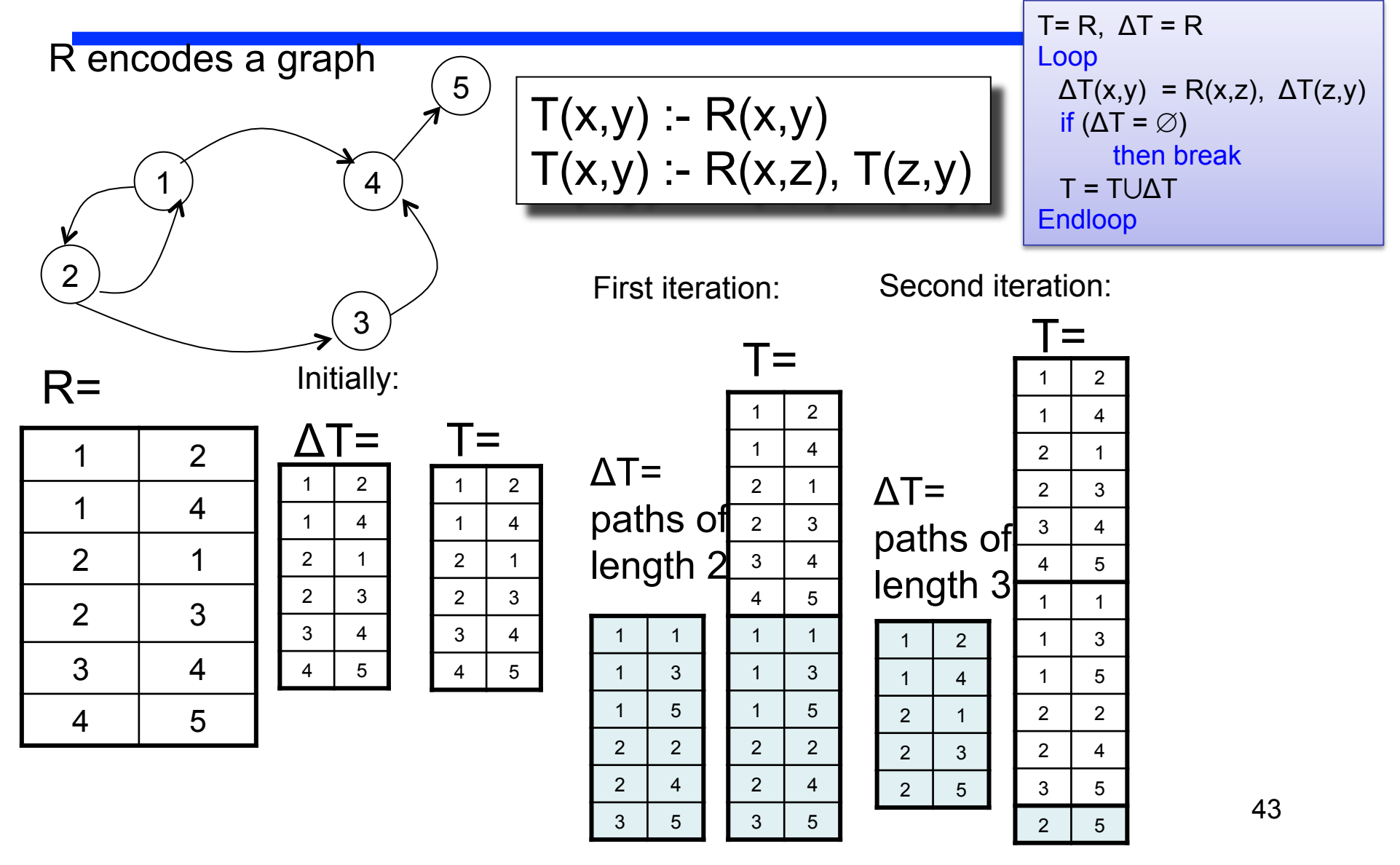

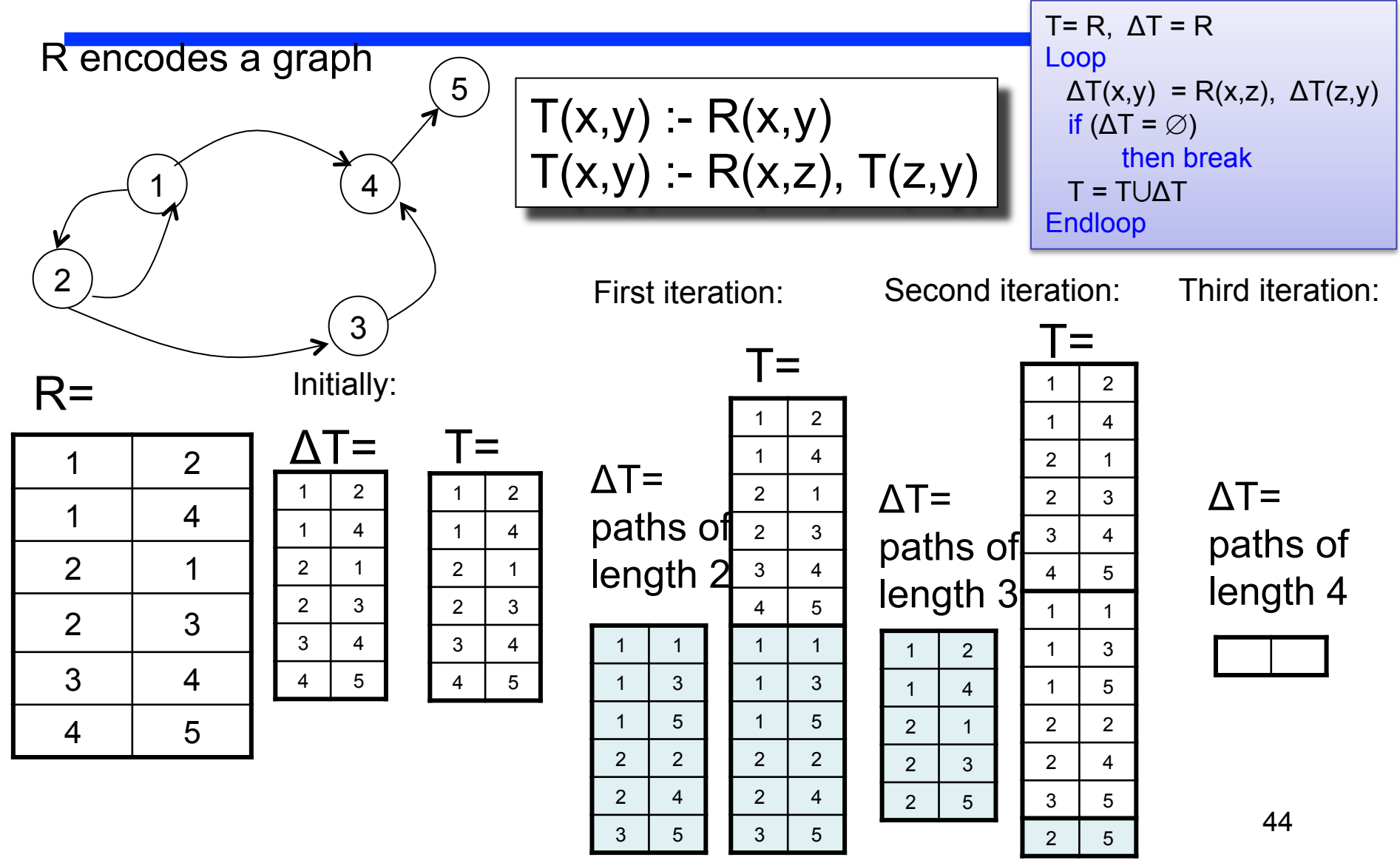

# Discussion of Semi-Naïve Algorithm

- Avoids re-computing some tuples, but not all tuples
- Easy to implement, no disadvantage over naïve
- A rule is called *linear* if its body contains only one recursive IDB predicate:
	- A linear rule always results in a single incremental rule
	- A non-linear rule may result in multiple incremental rules

### **Discussion**

The *Declarative Imperative* paper:

- What are the extensions to datalog in Dedalus?
- What is the main usage of Dedalus described in the paper?
- What are the applications of Dedalus?
- What could you have used Dedalus for?